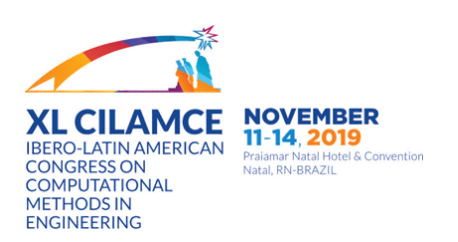

# SIMULAÇÃO DE PERFORMANCE E DE CONTROLE DE EMISSÃO DE UMA PLANTA TERMEL ÉTRICA

# Discente: Bárbara Alves Pereira de Carvalho Ferro Orientador: Augusto Salomao Bornschlegell ˜

Abstract. A produção de energia elétrica é uma preocupação do governo e da sociedade. Além da viabilidade econômica, os aspectos ambientais são igualmente importantes para serem avaliados. Usinas térmicas baseadas em ciclos de gás são opções que podem atender a ambos os requisitos. O presente trabalho avalia a composição de produtos de combustão de uma usina termelétrica por meio de um modelo analítico. Os principais componentes encontrados nos produtos de combustão do metano são COX, SOX, NOX e partículas sólidas. Em relação à formação de ozônio, o NOX é o produto de combustão mais nocivo. Uma usina termelétrica deve operar dentro dos limites de emissão de NOX. O ciclo termodinâmico de Brayton, incluindo a combustão, é numericamente modelado e implementado nas rotinas do Scilab (c). O modelo estudado é composto por compressor, câmara de combustão e turbina a gás. Os dados de entrada são baseados em condições reais de operação da usina, onde a eficiência isentrópica do compressor, a taxa de compressão, as taxas de comburente e de combustível, a eficiência da câmara de combustão e a eficiência isentrópica da turbina a gás são conhecidas. A metodologia empregada para avaliar a reação de combustão leva em consideração as constantes de equilíbrio propostas pela literatura. As concentracões dos produtos de combustão são então avaliadas à medida que passam pela turbina e são liberadas para as condições atmosféricas. O solucionador chemFoam do software OpenFOAM é usado para comparar as concentrações de produtos de combustão obtidas pelo modelo proposto. Além disso, os resultados do modelo proposto, que leva em consideração a combustão, são comparados com o modelo equivalente sem combustão.

Keywords: Termoelétrica, Combustão, Ciclo a gás.

### 1 Introdução

A expansão da demanda e da oferta de energia elétrica traz consigo uma preocupação relevante aos órgãos governamentais e à sociedade. As perspectivas de expansão do sistema elétrico brasileiro e em todo o mundo, indicam que o gás natural e as fontes renováveis tendem à estar em ascensão. Essa é uma alternativa para tornar o sistema elétrico brasileiro mais diversificado e não predominantemente dependente de usinas hidroelétricas. Porém, um ponto relevante é que usinas térmicas possuem sistemas de operação mais complexos que as usinas hidrelétricas. Fato esse que ocorre devido a submissão do fluido de trabalho a altas temperaturas e pressões.

Uma das alternativas de aumentar a produção de energia elétrica é o investimento em usinas termelétricas a gás natural. Durante o processo de transformação do combustível em energia elétrica, essas centrais tem seu funcionamento semelhante, independente do combustível utilizado. A eficiência das unidades térmicas é baixa, cerca de 30 % a 40 % segundo [\[1\]](#page-15-0), por esse motivo, uma forma de aumentar esse percentual é otimizar o ciclo. Para isso, uma das formas é a utilização da cogeração de energia como configuração, ou seja, um ciclo combinado. Uma unidade padrão é composta por uma turbina a gás, uma caldeira de recuperação de calor e uma turbina a vapor.

A turbina a gás é uma máquina térmica que tem como fluido motriz o ar. Esse ar passa através da turbina e é acelerado, ou seja, sua energia cinética aumenta. Para que isso seja possível, o ar deve ter sua pressão aumentada e deve ter um aquecimento por meio de uma injeção de calor. Assim, a energia gerada (aumento da entalpia) é transformada em potência no eixo da turbina. O calor residual dos gases de escape da turbina e aproveitado utilizando uma caldeira HRSG ( ´ *Heat Recovery Steam Generators*), onde ainda se tem a produção de vapor destinada a uma turbina a vapor para acionamento de um gerador elétrico.

A principal vantagem desse processo é redução dos custos. Isso só é possível por conta da existência de um máximo de aproveitamento do conteúdo energético da fonte. A eficiência térmica do sistema chega a aumentar até 85 %, segundo [\[1\]](#page-15-0), além de propiciar uma redução nas emissões gasosas. É relevante ressaltar que, quando se fala em geração termelétrica, a principal preocupação está voltada aos níveis de emissão dos gases de efeito estufa. Os componentes encontrados no escape da turbina a gás provenientes da queima de gás natural são principalmente os hidrocarbonetos, óxido de carbono e de nitrogênio, óxidos de enxofre e as partículas sólidas da combustão incompleta do combustível e partículas provenientes do ar. De todos esses poluentes, o NOX é o que apresenta maiores preocupações sendo que ele inibe a formação do ozônio e assim havendo limites para a sua produção.

Vale ressaltar que a metodologia clássica do ciclo Brayton não leva em conta a combustão. A modelagem frequentemente utilizada nas simulações é a que envolve uma análise ar-padrão, onde o fluido de trabalho é sempre o ar se comportando como gás ideal e, o aumento da temperatura, resultante do processo de combustão, seria através de uma transferência de calor por uma fonte externa. Essa metodologia evita tratar das complexidades do processo de combustão e desta forma, fornece apenas indicações aproximadas do desempenho. Assim, neste trabalho, tem-se como objetivo avaliar o comportamento dos gases de combustão em processo simplificado (ciclo Brayton).

Ainda serão confrontados os valores da simulação considerando o processo com os produtos da combustão e quando se considera apenas o ar. Com a finalidade de verificação dos produtos da combustão que serão liberados para a atmosfera, será utilizado o *solver* chemFoam do software OpenFOAM. Esse programa será usado para comparar as concentrações de produtos de combustão obtidas pelo modelo proposto e compara-las com os valores encontrados no Scilab ( $\hat{c}$ ).

### 2 Modelagem matematica ´

O ciclo termodinâmico de Brayton, incluindo a combustão, é numericamente modelado e implementado nas rotinas do Scilab  $\circled{c}$ . Esse cálculo térmico foi elaborado tentando estabelecer uma maior conformidade com as condições reais, porém, existem considerações que foram adotadas a fim de tornar o procedimento possível, são elas:

- · Serão desconsideradas as velocidades do fluido na entrada e saída de cada componente;
- · Não será contabilizada a perda de pressão dentro da câmara de combustão;
- · Cada componente e analisado como um volume de controle em regime permanente; ´
- · Perdas de carga nos escoamentos não serão consideradas;
- · O compressor e a turbina são adiabáticos;

Os parâmetros de entrada foram estabelecidos de acordo com condições de operação de uma Usina Termelétrica dispostos por [\[2\]](#page-15-1) na Tabela [1.](#page-2-0) Esses valores incluem a eficiência isentrópica do compressor ( $\eta_{cp}$ ), razão de compressão ( $r_{cp}$ ), a taxa de fluxo mássico de ar ( $\dot{m}_{ar}$ ), a taxa de fluxo mássico de gás ( $\dot{m}_{comb}$ ), eficiência da câmara de combustão ( $\eta_{cb}$ ) e a eficiência isentrópica da turbina ( $\eta_{ta}$ ). Por convenção, tem-se os valores definidos de entrada do compressor, a pressão  $(P_1)$  e a temperatura  $(T_1)$ , que são equivalentes a pressão e a temperatura ambiente. Dessa forma, é possível modelar e encontrar os dados termodinamicos do ciclo. ˆ

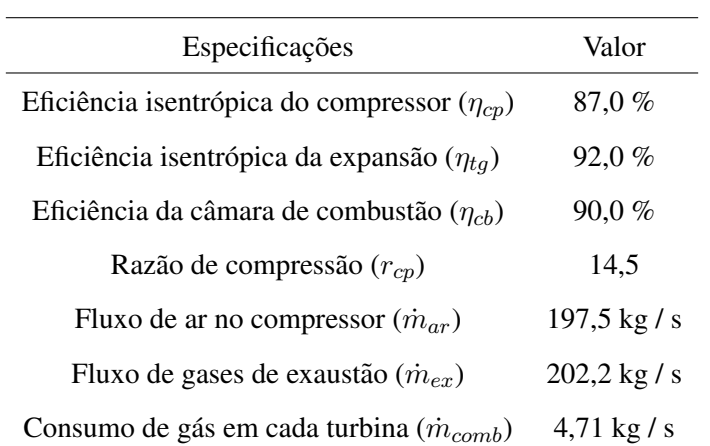

<span id="page-2-0"></span>Tabela 1. Dados dos equipamentos do ciclo a gás analisados [\[2\]](#page-15-1).

A construção da metodologia é dividido em três partes com a finalidade de contrapor um modelo equivalente ar-padrão, um modelo com os produtos da combustão e a cinética química na câmara de combustão. No desenvolvimento numérico da matriz do ciclo Brayton, os procedimentos englobam o compressor, a câmara de combustão e a turbina a gás (Fig. [1\)](#page-2-1).

<span id="page-2-1"></span>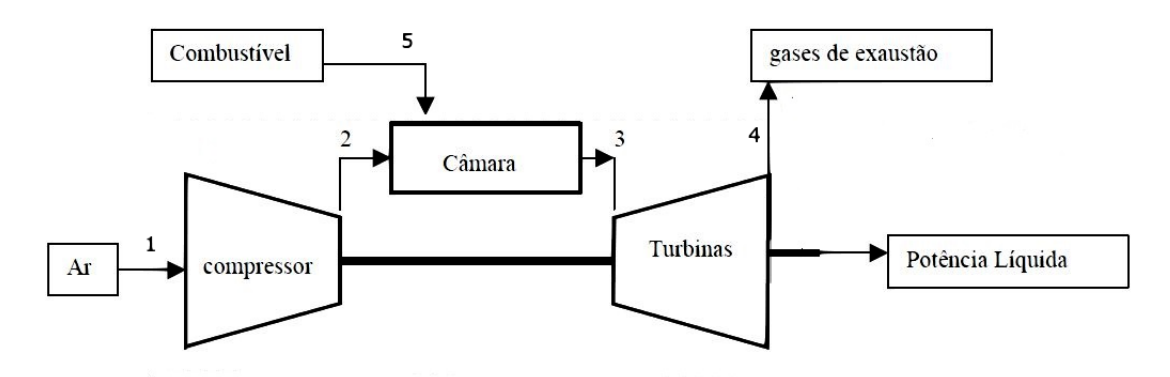

Figura 1. Diagrama esquemático do ciclo estudado (Adaptada de [\[3\]](#page-15-2)).

Todas as formulações referentes à esses itens foram estabelecidas e dispostas considerando os efeitos das irreversibilidades.

### 2.1 Ciclo Brayton sem a combustão

<span id="page-3-0"></span>O arranjo esquemático teórico desses efeitos para um arranjo ar-padrão é assimilado na Fig. [2,](#page-3-0) onde é possível notar a influência das perdas do processo de compressão e expansão.

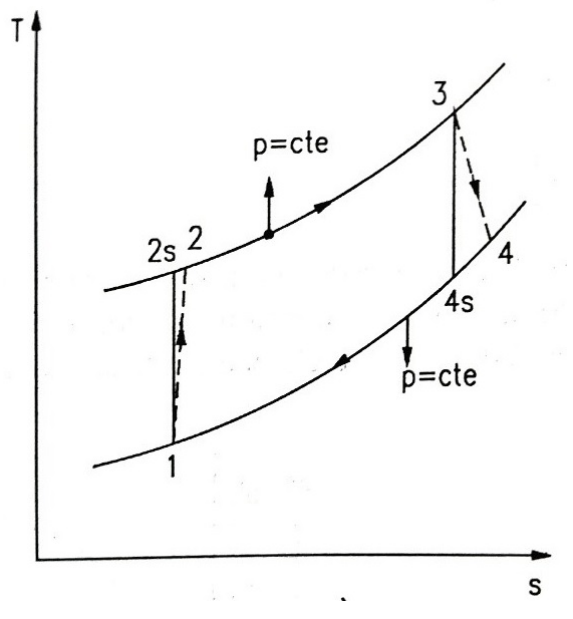

Figura 2. Diagrama temperatura-entropia de um ciclo Brayton [\[1\]](#page-15-0).

Para iniciar a modelagem termodinâmica do fluido, define-se o ar com 21% de oxigênio e 79% de nitrogênio, sendo assim, a cada 1 mol de  $O_2$ , existem 3,76 de mols de N<sub>2</sub>. O número total de mols da mistura, N, é definido por:

$$
N = \sum_{i=1}^{n} n_i \tag{1}
$$

A fração molar,  $yi$ , é dado pelo número de mols dividido pelo número total de mols da mistura. A massa molar da mistura, M (g/mol), é dada pela somatória da massa molar de cada produto, m (g/mol), multiplicada pela fração molar da mistura.

$$
M = \sum_{i=1}^{n} yi \, m \tag{2}
$$

A constante dos gases ideais para a mistura, R (kJ/K) esta relacionada com a constante universal ´ dos gases, Ru (8,314 kJ/kmol K), por:

$$
R = \frac{Ru}{M} \tag{3}
$$

Feito isso, pode-se encontrar as propriedades termodinâmicas dos produtos da combustão. Das equações de Gibbs, a entropia específica molar,  $\bar{s_i}$  (kJ/kmol K), é definida como:

$$
\bar{s}_i(T, P) = \bar{s}_i^o(T) - Ru \ln(P_i/P_o) \tag{4}
$$

*CILAMCE 2019*

*Proceedings of the XL Ibero-Latin-American Congress on Computational Methods in Engineering, ABMEC. Natal/RN, Brazil, November 11-14, 2019*

onde,  $\bar{s}_i^o$  é a entropia de formação, (kJ/(kmol K)), P<sub>o</sub> é a pressão atmosférica (101,325 kPa) e P<sub>i</sub> é a pressão parcial definida como a razão da fração molar  $(y_i)$  pela pressão da mistura (kPa). O cálculo para encontrar a entropia de formação é dado pela Eq. [5.](#page-4-0)

<span id="page-4-0"></span>
$$
\bar{s_i}^o = R_u \left( a_1 lnT + a_2 T + \frac{a_3}{2} T^2 + \frac{a_4}{3} T^3 + \frac{a_5}{4} T^4 + a_7 \right)
$$
\n<sup>(5)</sup>

Os valores dos coeficientes de ajuste das curvas de temperatura para propriedades termodinamicas ˆ são estabelecidos por [\[4\]](#page-15-3). Por fim, a entropia da mistura, s (kJ/kg k), é a soma da entropia especifica de cada componente.

$$
s = \sum \frac{\bar{s}_i y_i}{M} \tag{6}
$$

Seguindo o mesmo raciocínio, a entalpia de formação é dada pela Eq. [7](#page-4-1) e a entalpia da mistura  $(kJ/kg)$  é definida na Eq. [8.](#page-4-2)

<span id="page-4-1"></span>
$$
\bar{h} = R_u T \left( a_1 + \frac{a_2}{2} T + \frac{a_3}{3} T^2 + \frac{a_4}{4} T^3 + \frac{a_5}{5} T^4 + \frac{a_6}{T} \right) \tag{7}
$$

<span id="page-4-2"></span>
$$
h = \sum \frac{\bar{h}y_i}{M} \tag{8}
$$

A pressão na saída  $(P_2)$  pode ser calculada por:

$$
P_2 = r_{cp} P_1 \tag{9}
$$

Por ser um processo isentrópico, considera-se que a entropia isentrópica do estado 2 ( $s_{2s}$ ) é igual a entropia do estado 1 (s<sub>1</sub>), dessa forma, chega-se a uma temperatura teórica para o estado 2 ( $T_{2s}$ ). Para isso, é necessário um método iterativo que através de um valor arbitrário de temperatura possa retornar a uma temperatura em que a condição do processo isentrópico seja satisfeita. Isso posto, foi modulado um sistema número baseado no método de Newton–Raphson (Fig. [3\)](#page-5-0). Esse método tem o objetivo de estimar as raízes de uma função, tendo em vista um valor arbitrário inicial para a raiz e calculando-se a aproximação da reta tangente nesse ponto. O processo é repetido até que se chegue a um valor que respeite as condições impostas.

<span id="page-5-0"></span>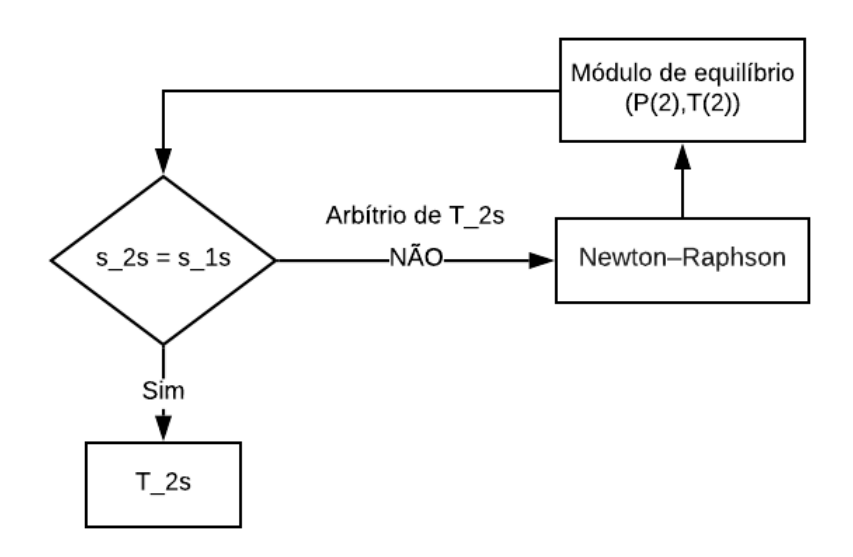

Figura 3. Diagrama da lógica utilizada no processo.

A partir dessa temperatura ( $T_{2s}$ ) encontra-se o valor da entalpia teórica desse ponto ( $h_{2s}$ ) pelo módulo de equilíbrio. Apoiado na eficiência isentrópica do compressor, é viável determinar a entalpia real do processo pela Eq. [10.](#page-5-1)

<span id="page-5-1"></span>
$$
\eta_{cp} = \frac{h_1 - h_{2s}}{h_1 - h_2} \tag{10}
$$

Através dessa entalpia  $(h_2)$ , é possível encontrar a temperatura real de saída do compressor  $(T_2)$ , seguindo a mesma lógica utilizada na Fig. [3,](#page-5-0) e assim todas as propriedades do estado 2 são definidas.

A modelagem da câmara de combustão exige um balanço energético que correlaciona todos os fluxos de energia nela existentes. Parte das perdas que ocorrem na câmara de combustão foram contabilizadas através de sua eficiência( $\eta_{cb}$ ) e a energia química do combustível (CH<sub>4</sub>), em (kJ), é dado pela Eq. [11.](#page-5-2)

<span id="page-5-2"></span>
$$
\dot{Q}_{comb} = \dot{m}_{comb} PCI \tag{11}
$$

Onde, PCI é referente ao poder calorífico inferior do combustível (50.019, 93  $kJ/kg$ ). O balanço energético da câmara de combustão pode ser escrito como demonstrado por [\[5\]](#page-15-4). O valor de  $h_{comb}$  é calculado seguindo as propriedades do ar.

$$
h_{3i} = \frac{\eta_{cb} \left(\dot{Q}_{comb} + \dot{m}_{ar} h_2 + \dot{m}_{comb} h_{comb}\right)}{\dot{m}_{ex}}
$$
(12)

Por simplicidade, assume-se que o processo na turbina é isentrópico e sua expansão é ideal, como no estado 2, assim a temperatura teórica de saída da turbina é definida a partir da entropia do estado 3 ( $s_3$ ). Essa temperatura permitirá encontrar o valor da entalpia teoria do estado 4 ( $h_{4s}$ ). Apoiado na eficiência isentrópica da turbina, é possível determinar a entalpia real do processo pela Eq. [13.](#page-5-3)

<span id="page-5-3"></span>
$$
\eta_{tg} = \frac{h_3 - h_4}{h_3 - h_{4s}}\tag{13}
$$

### *CILAMCE 2019*

*Proceedings of the XL Ibero-Latin-American Congress on Computational Methods in Engineering, ABMEC. Natal/RN, Brazil, November 11-14, 2019*

A eficiência térmica do sistema é dado pela equação descrita por [\[6\]](#page-15-5):

$$
\eta_I = \frac{\left(\frac{\dot{W}_t}{\dot{m}_{ex}}\right) - \left(\frac{\dot{W}_c}{\dot{m}_{ar}}\right)}{\left(\frac{\dot{Q}_{entra}}{\dot{m}_{ex}}\right)}\tag{14}
$$

Onde,  $\dot{W}_t/\dot{m}_{ex}$  é o trabalho produzido pela turbina (kJ/kg),  $\dot{W}_c/\dot{m}_{ar}$  é o trabalho do compressor (kJ/kg) e  $\dot{Q}_{entra}/\dot{m}_{ex}$  é o calor rejeitado por unidade de massa (kJ/kg). Os termos de trabalho no numerador ou trabalho liquido do ciclo  $\left(\frac{\dot{W}_{ciclo}}{\dot{m}}\right)$  são calculados através dos valores de eficiência isentrópicas da turbina e do compressor, respectivamente.

$$
\frac{\dot{W}_t}{\dot{m}_{ex}} = \eta_{tg}(h_3 - h_{4s})\tag{15}
$$

$$
\frac{\dot{W}_c}{\dot{m}_{ar}} = \frac{(h_{2s} - h_1)}{\eta_{cp}}\tag{16}
$$

A transferência de calor por unidade de vazão em massa pode ser descrita como:

$$
\frac{\dot{Q}_{entra}}{\dot{m}_{ex}} = h_3 - h_2 \tag{17}
$$

A razão de trabalho reverso para o ciclo, que é a fração de trabalho da turbina utilizada para acionar o compressor, é dada por:

$$
bwr = \frac{\dot{W}_c / \dot{m}_{ar}}{\dot{W}_t / \dot{m}_{ex}} = \frac{h_{2s} - h_1}{h_3 - h_{4s}}\tag{18}
$$

Segundo [\[1\]](#page-15-0), a eficiência térmica para a turbina a gás também pode ser descrita como na Eq. [19,](#page-6-0) sendo,  $f_{real}$  a razão entre as massas de combustível e a de ar.

<span id="page-6-0"></span>
$$
\eta_{II} = \frac{\left(\frac{\dot{W}_{ciclo}}{\dot{m}_{ex}}\right)}{f_{real}PCI} \tag{19}
$$

#### 2.2 Ciclo Brayton com combustão

A metodologia utilizada para definição das propriedades dos produtos da combustão, é baseada no método de constantes de equilíbrio aplicado por [\[7\]](#page-15-6) e em [\[4\]](#page-15-3) aos produtos da fase gasosa da combustão de hidrocarbonetos. Para um cálculo de reações mais complexas, são consideradas 10 espécies de produtos significativos nas constantes de equilíbrio.

$$
C_aH_bO_cN_d + \frac{as}{\phi}(O_2 + 3,76N_2) \rightarrow n_1CO_2 + n_2H_2O + n_3N_2 + n_4O_2 + n_5CO +
$$
  

$$
n_6H_2 + n_7H + n_8O + OH + n_{10}NO
$$
 (20)

Sendo "as"a razão estequiom étrica ar - combustível e  $\phi$  a razão de equivalência definida como:

$$
\phi = \frac{AF}{AF_s} \tag{21}
$$

Onde AF é a relação ar-combustível real e AF<sub>s</sub> é a razão ar-combustível estequiométrica. Se  $\phi$  <1 tem-se uma mistura pobre,  $\phi > 1$  é uma mistura rica e  $\phi = 1$  uma mistura estequiométrica. Na modelagem adotou-se  $\phi = 0.80$ .

O princípio de conservação de massa é definido pelas Eq. [22](#page-7-0) e as de equilíbrio da fase gasosa são descritas nas Eq. [23.](#page-7-1) No equacionamento de equilíbrio tem-se a dissociação de hidrogênio, oxigênio, água e dióxido de carbono, e a formação de OH e NO.

<span id="page-7-0"></span>
$$
C: a = (y_1 + y_5) N
$$
  
\n
$$
H: b = (2y_2 + 2y_6 + y_7 + y_9) N
$$
  
\n
$$
O: c + 2\frac{as}{\phi} = (2y_1 + y_2 + 2y_4 + y_5 + y_8 + y_9 + y_{10}) N
$$
  
\n
$$
N: d + 7, 52\frac{as}{\phi} = (2y_3 + y_{10}) N
$$
\n(22)

<span id="page-7-1"></span>
$$
\frac{1}{2}H_2 \quad \rightleftharpoons \quad H \quad K_1 = \frac{y_7 P^{1/2}}{y_6^{1/2}}
$$
\n
$$
\frac{1}{2}O_2 \quad \rightleftharpoons \quad O \quad K_2 = \frac{y_8 P^{1/2}}{y_4^{1/2}}
$$
\n
$$
\frac{1}{2}H_2 + \frac{1}{2}O_2 \quad \rightleftharpoons \quad OH \quad K_3 = \frac{y_9}{y_4^{1/2} y_6^{1/2}}
$$
\n
$$
\frac{1}{2}N_2 + \frac{1}{2}O_2 \quad \rightleftharpoons \quad NO \quad K_4 = \frac{y_{10}}{y_4^{1/2} y_3^{1/2}}
$$
\n
$$
H_2 + \frac{1}{2}O_2 \quad \rightleftharpoons \quad H_2O \quad K_5 = \frac{y_2}{y_4^{1/2} y_6 P^{1/2}}
$$
\n
$$
CO + \frac{1}{2}O_2 \quad \rightleftharpoons \quad CO_2 \quad K_6 = \frac{y_1}{y_4^{1/2} y_5 P^{1/2}}
$$

(23)

A curva de ajuste das constantes de equilíbrio  $K_i(T)$  para os dados da  $JANAF\ Thermochemical$  $Tables$ , na faixa de temperatura 600  $\lt T > 4000$  K, são descritas por [\[4\]](#page-15-3). Após a solução do sistema não linear e a obtenção das frações molares dos gases da combustão, o equacionamento comporta-se como descrito no processo sem combustão.

# 2.3 Sequência lógica da programação

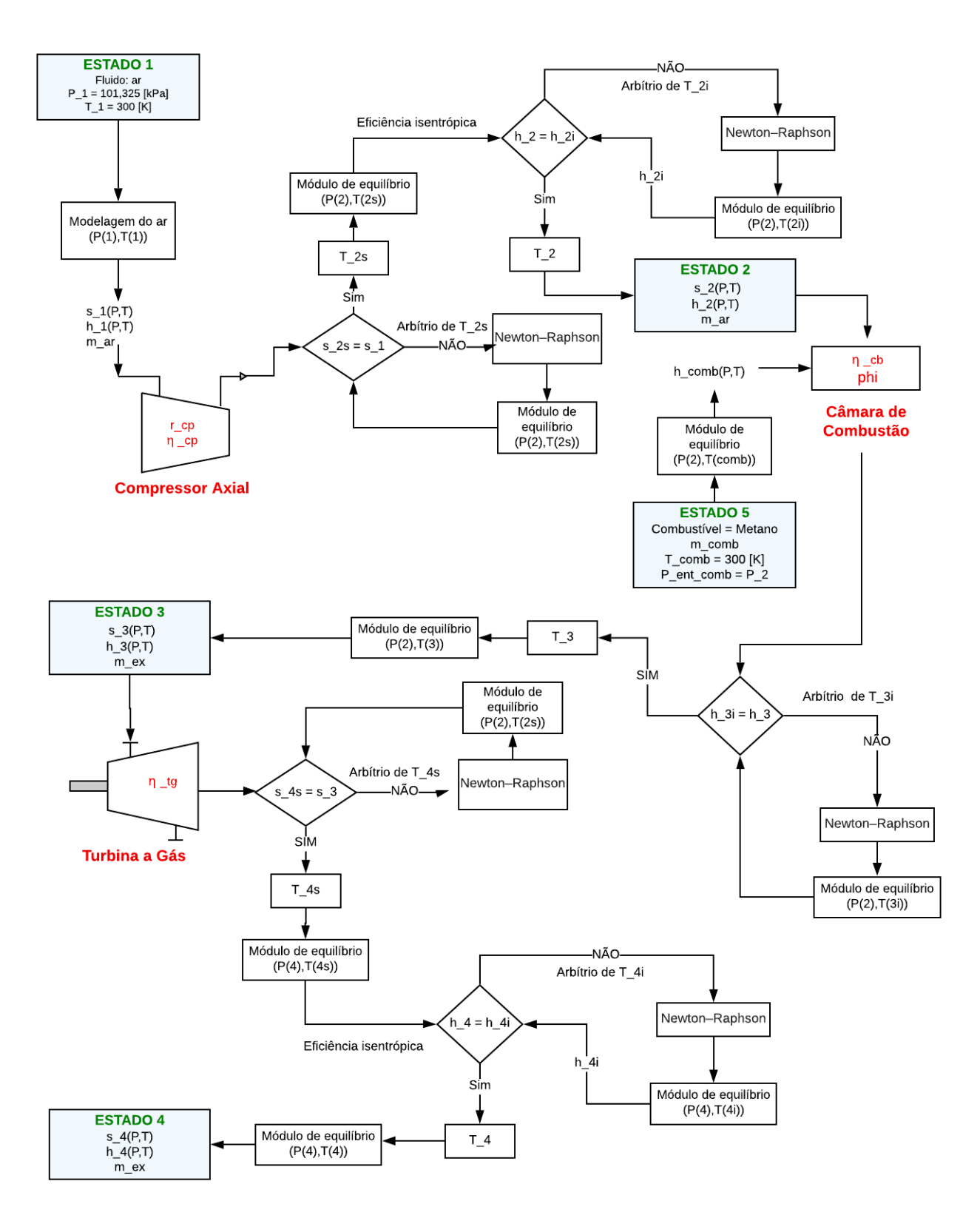

Figura 4. Diagrama de blocos da sequência lógica da implementação.

### 2.4 Cinética química na câmara de combustão

Na simulação para confrontar os produtos liberados na atmosfera, será utilizado o software Open-FOAM (Open Field Operation And Manipulation) que é gratuito e de código aberto composto por módulos escritos em C++. Esse pacote padrão vem com uma vasta quantidade de solvers que abrangem diferentes problemas, como escoamento de fluidos, combustão e transferência de calor. Segundo [\[8\]](#page-15-7), os *solvers* resolvem as equações da simulação por meio de metodologias específicas para cada caso. Esses casos seguem uma estrutura de diretórios que possuem arquivos com informações necessárias para similar o caso, como parâmetros sobre métodos numéricos e propriedades físicas do problema.

O *solver* empregado na simulação da câmara de combustão será o chemFoam, sendo esse um simulador de problemas relacionados a química. Dessa forma, foi aplicado o tutorial  $gri$  no qual se tem a cinética química da reação de combustão do metano. Essa taxa de reação é modelada pela Equação de Arrhenius, onde são utilizados mecanismos mais complexos com 325 reações para esse combustível.

Nesta modelagem, consideram-se as reações como reversíveis (reversibleArrheniusReaction), ou seja, as reações podem acontecer tanto para frente (reagentes formando produtos) quanto para trás. O equilíbrio químico é alcançado quando as taxas de reação para frente e para trás se igualam. As propriedades termodinâmicas são avaliadas, também no OpenFOAM, com base no banco de dados disponibilizado pela JANAF Thermochemical Tables. Após a simulação, tem-se a variação das frações molares de produtos e reagentes ao longo do tempo. Com base nesses dados, correlaciona-se as modelagens dos dois softwares.

### 3 Resultados

#### 3.1 Comparação entre modelagens com e sem combustão

<span id="page-9-0"></span>A análise termodinâmica foi realizada em todos os equipamentos do ciclo a gás e a Tabela [2](#page-9-0) apresenta os resultados das eficiências térmicas, potências líquidas dos ciclos e a razão do trabalho reverso para o Caso I (Sem combustão) e o Caso II (Com combustão).

| Parâmetro           | Caso I       | Caso II      |  |
|---------------------|--------------|--------------|--|
| $\eta_I$            | 31,06 %      | 73,85 %      |  |
| $\eta_{II}$         | 29,46 %      | 57,12 %      |  |
| bwr                 | 39,75 %      | 25,39 %      |  |
| $W_{ciclo}/\dot{m}$ | 351,43 kJ/kg | 681,39 kJ/kg |  |

Tabela 2. Comparação dos ciclos.

Os valores percentuais das eficiências térmicas segundo  $[6]$  e  $[1]$  revelaram uma diferença, respectivamente, de 42,79 % e 27,66 % entre os processos com e sem combustão. A porcentagem de bwr para o Caso I apresentou um valor próximo ao aceitável para essa grandeza, onde esperava-se uma medida que ficasse entre  $40\%$  e  $80\%$  [\[6\]](#page-15-5). Os valores para as eficiências contemplam apenas as perdas presentes no compressor e na turbina, porém, as irreversibilidades do processo de combustão são as mais significativas. Isto posto, os valores de 73,85% e 57,12% não abrangem todas as perdas presentes no sistema. Caso toda a energia fosse convertida, o ciclo poderia apresentar esse percentual de eficiencia. ˆ

Os diagramas temperatura-entropia contendo as irreversibilidades do ciclo do Caso I e II estão dispostos nas Fig. [5](#page-10-0) e [6.](#page-10-1) As linhas tracejadas no que tange o formato das curvas representam a tendência do comportamento dos pontos a pressão constante. É importante destacar que como o Caso I possui um único fluido em seu processo, as curvas podem ser tracejadas de forma contínua em todos os pontos.

<span id="page-10-0"></span>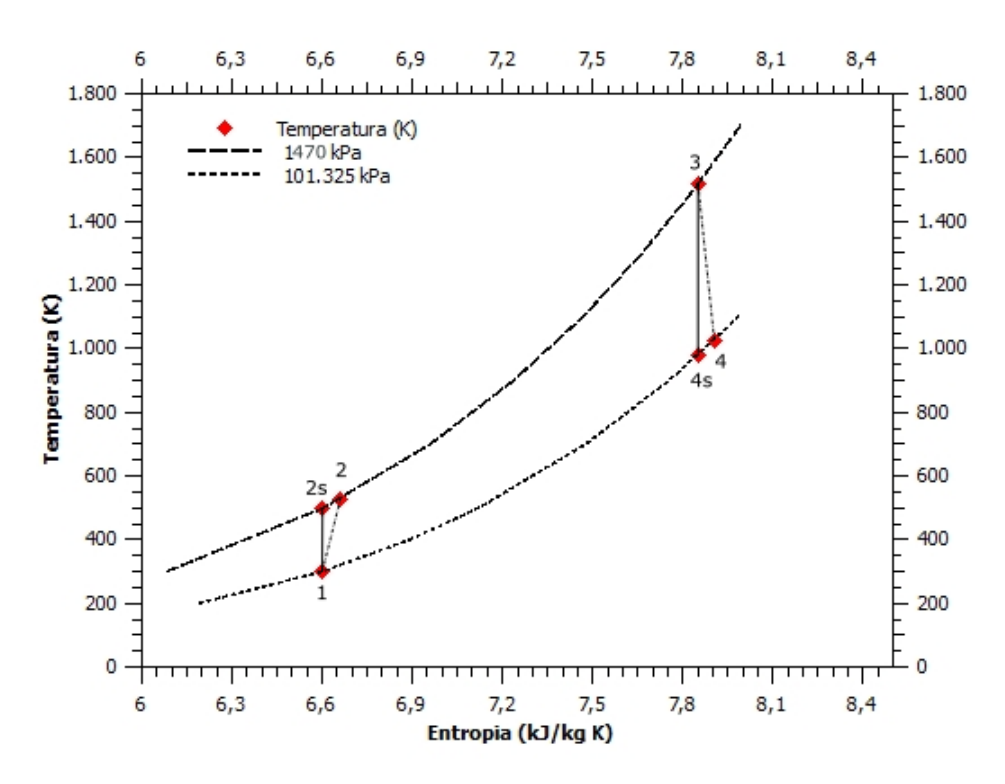

Figura 5. Diagrama temperatura-entropia sem combustão.

Para o Caso II, a linha tracejada começa a desenhar o comportamento dos produtos da combustão a partir da temperatura de auto ignição do metano. Segundo [\[9\]](#page-15-8) e [\[10\]](#page-15-9) o valor dessa temperatura está em aproximadamente 810 [K], antes disso, na ausência de uma fonte de energia de ativação, a mistura ainda pode ser considerada ar-combustível. A tendência do comportamento da curva de saída dos gases da turbina é limitada pelos valores dispostos pela propriedades na  $JANAF\ Thermochemical\ Tables.$ 

<span id="page-10-1"></span>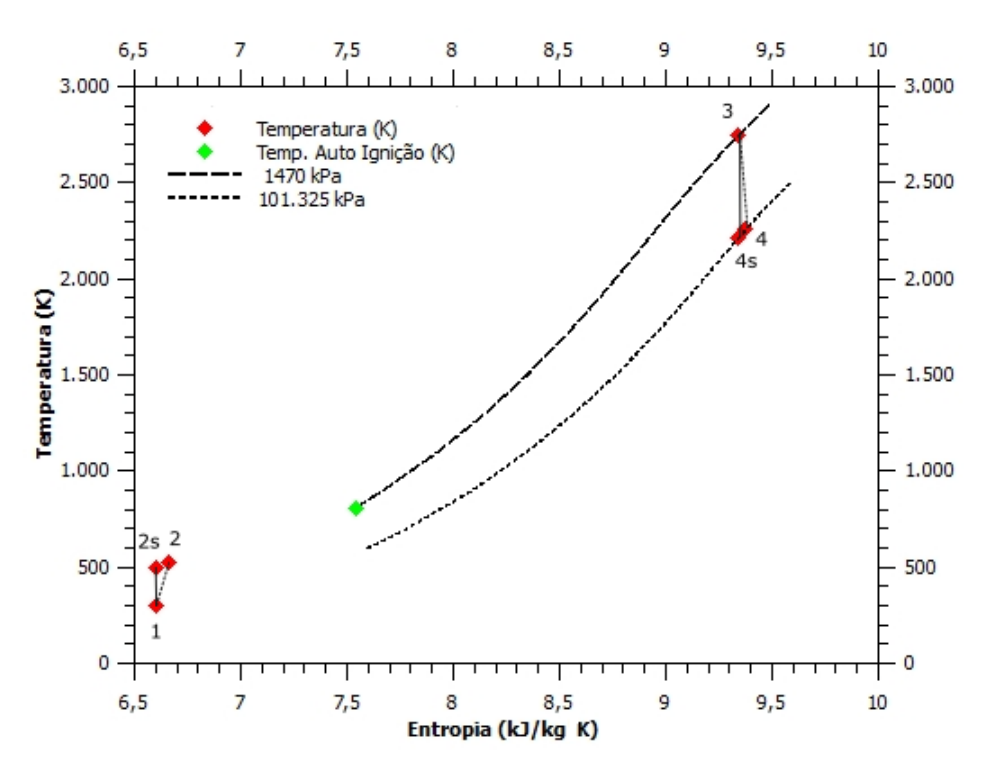

Figura 6. Diagrama temperatura-entropia considerando a combustão.

*CILAMCE 2019 Proceedings of the XL Ibero-Latin-American Congress on Computational Methods in Engineering, ABMEC. Natal/RN, Brazil, November 11-14, 2019*

As entropias dos estado 2 são iguais por conta do ar ser o fluido principal desse estado. No entanto, quando ocorre o processo de combustão, a diferença percentual da entropia do estado 3, com combustão, chega a ser 15,94 % maior que a sem combustão. O ponto 4, do mesmo modo, retorna um percentual maior de 15,69 %.

### 3.2 Análise ChemFoam

Durante o processo de simulação pelos dois softwares, foi possível extrair as grandezas de fração molar dos 10 principais produtos da combustão. A Tabela [3](#page-11-0) denota esses valores juntamente com a disparidade existente entre eles.

<span id="page-11-0"></span>

| Componente      | Cinética Química | Equilíbrio Químico | Disparidade |
|-----------------|------------------|--------------------|-------------|
| CO <sub>2</sub> | 0,116647         | 0,0738652          | 36,67 $%$   |
| $H_2O$          | 0,0975562        | 0,1505664          | 35,21 %     |
| N <sub>2</sub>  | 0,728234         | 0,7227036          | 0.76%       |
| O <sub>2</sub>  | 0,0401944        | 0,0363880          | 9,47%       |
| CO              | 0,0037032        | 0,0033376          | 9,87 %      |
| H <sub>2</sub>  | 8,81091x10-5     | 0,0012650          |             |
| H               | 8,08072x10-6     | 0,0002709          |             |
| $\Omega$        | 0,000394833      | 0,0007218          | 45,29 %     |
| OН              | 0,0034788        | 0,0048772          | 28,67 %     |
| NO.             | 0,009655939      | 0,0060042          | 37,81 %     |

Tabela 3. Fração molar dos produtos da combustão.

Ao fazer essa comparação, tem-se valores de diferenças percentuais que vão desde 0,76% até valores de 45,39%, além de parâmetros de frações molares que estão em uma diferença muito elevada, são os casos de  $H_2$  e H. Numericamente, há um valor, mas seus respectivos níveis são, proporcionalmente, muito inferiores aos demais. Essas divergências acontecem em razão de considerações distintas durante as simulações. Por exemplo, no Scilab foram modeladas 10 equações e são ponderados 10 elementos como produtos, enquanto que o chemFoam considera 53 espécies. Dessas 53 espécies, 37 recebem o hidrogênio em sua composição.

No entanto, não há um componente predominante que tenha consumido o  $H_2$  e H no modelo chem-Foam (Fig. [7\)](#page-12-0). Porém, a soma de todos eles reflete na diferença de fração molar das duas modelagens. Os dois casos utilizam as  $JANAF\ The monochemical\ Tables$  como referência de dados.

<span id="page-12-0"></span>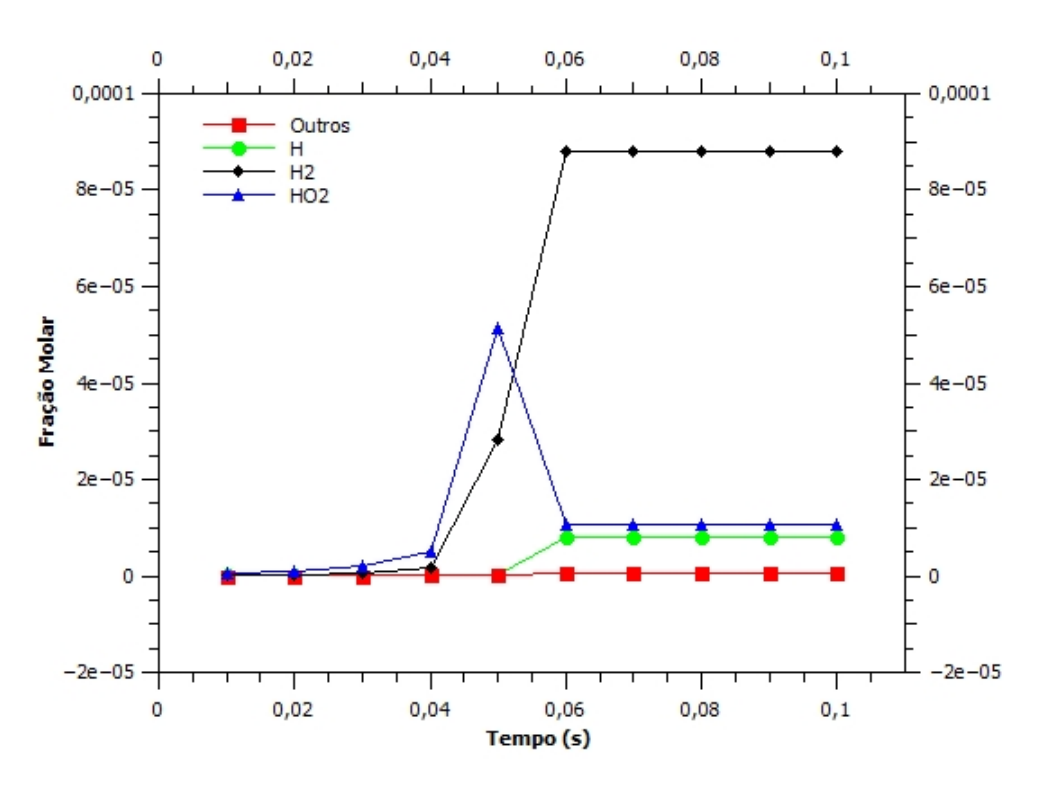

Figura 7. Reações químicas dos componentes que reagem com hidrogênio.

A cinética química que acontece dentro da câmara pode ser analisada na Fig. [8.](#page-12-1) É possível perceber que o processo de combustão acontece em um período de 0,02 [s]. Esse tempo é o suficiente para que a reação entre em equilíbrio no processo. É notável a queda dos reagentes nesse instante, principalmente de  $O_2$ , e a formação dos produtos da combustão, dos quais existe um aumento considerável de dióxido de carbono  $(CO_2)$  e na água  $(H_2O)$ . O salto da temperatura de 1000 [K] á aproximadamente 2500 [K] também decorre nesse instante.

<span id="page-12-1"></span>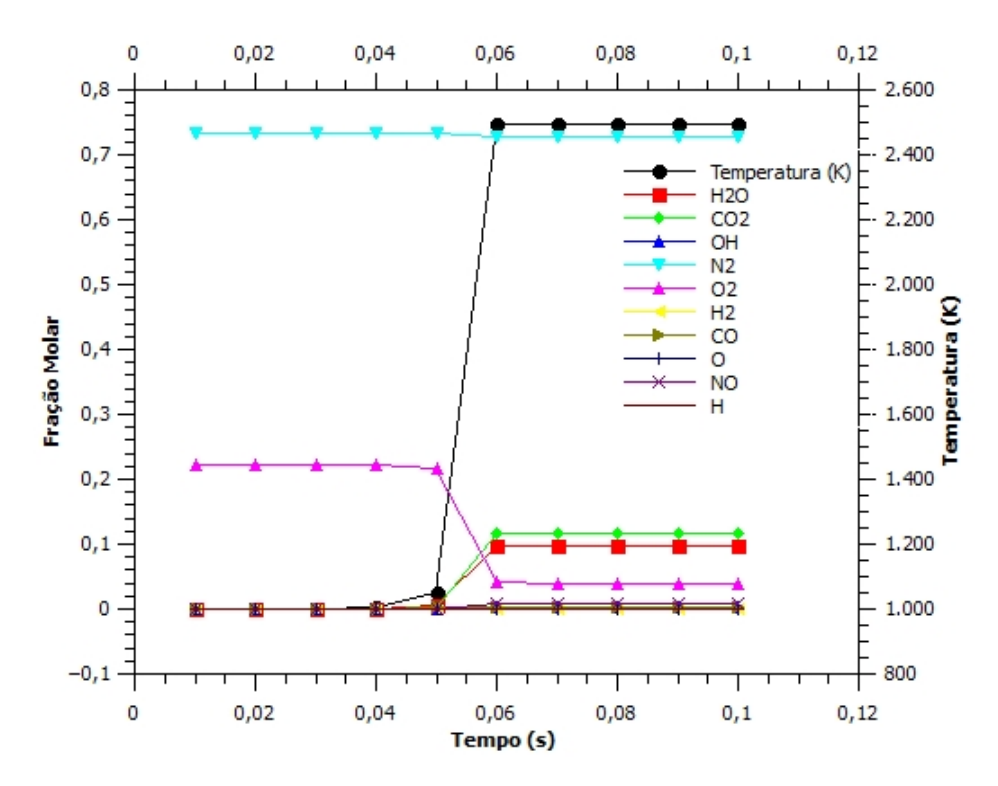

Figura 8. Simulação das reações químicas dentro da câmara de combustão.

Sabe-se que o valor de temperatura na saída da câmara, desenvolvida no Scilab para o Caso II, era de 2745 [K]. Isso posto, observa-se uma diferença de 8,95 pontos percentuais quando correlacionada a temperatura encontrada pelo chemFoam.

A composição do combustível, do modo de operação do projeto dos queimadores e da câmara de combustão são variáveis influenciam na concentração de NOX emitido, sendo seu valor é contabilizado pela soma de NO (óxido nítrico) e  $NO<sub>2</sub>$  (Dióxido de Nitrogênio). Nota-se que uma pequena parcela de  $N_2$  reage formando o NOX, ou seja, a concentração de NOX nos gases de exaustão é muito menor que a concentração de  $NO_2$ , cerca de 0,013% desse total. Dessa forma, se o excesso de ar for reduzido, os valores de  $NO<sub>2</sub>$  diminuem.

O monóxido de carbono (CO) é resultante da combustão incompleta da processo, contribuindo para perdas de energia e poluição atmosférica. A presença de  $O_2$  na região onde ocorre a reação química das mistura entre os reagentes, é essencial para que todo o CO seja convertido em  $CO<sub>2</sub>$ . Dessa forma, um maior excesso de ar propicia uma redução na combustão incompleta, por outro lado, aumentaria a emissão de NOX. Assim, é necessário que exista uma conciliação da emissão desses dois poluentes.

A Tabela [4](#page-13-0) apresenta os valores de emissão desses dois poluentes, NO e CO, para as simulações construídas no Scilab formuladas por meio do equilíbrio químico(E.Q.) dos produtos e no *solver* chem-Foam modelado pela cinética química (C.Q.) do combustível. O cálculo para as concentrações seguiram o modelo descrito em [\[11\]](#page-15-10) e a conversão dos valores para partes por milhão (ppm) foi desenvolvida no [\[12\]](#page-15-11).

<span id="page-13-0"></span>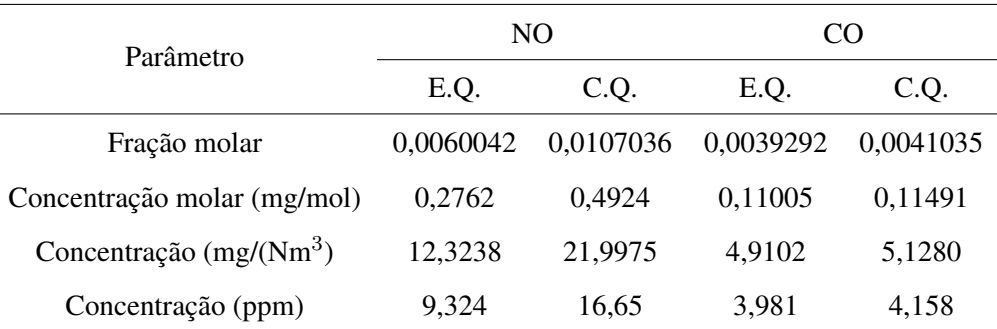

Tabela 4. Concentrações de NO e CO para as simulações.

O Conselho Nacional do Meio Ambiente (CONAMA) define os limites de emissao dos poluentes ˜ atmosféricos para as turbinas destinadas à geração de energia elétrica. Essas, movidas a gás natural ou combustíveis líquidos, podendo operar em ciclo simples ou ciclo combinado. Como a turbina a gás produz uma potência líquida inferior a 100 [MW] e considerando o combustível como gás natural, tem-se um limite, segundo [\[11\]](#page-15-10), de 90  $[\text{mg/(Nm}^3)]$  nas emissões de NOX e de 65  $[\text{mg/(Nm}^3)]$  nas emissões de CO.

Pela Fig. [9](#page-14-0) é perceptível que os valores de NOX estão dentro dos limites impostos pelo CONAMA e os valores dispostos na Tabela [4](#page-13-0) também estão abaixo do limite. A Fig. [10](#page-14-1) também apresenta os valores das concentrações de CO dentro dos limites. Portanto, o sistema opera atendendo as condições ambientes delimitadas pelo Ministério do Meio Ambiente.

<span id="page-14-0"></span>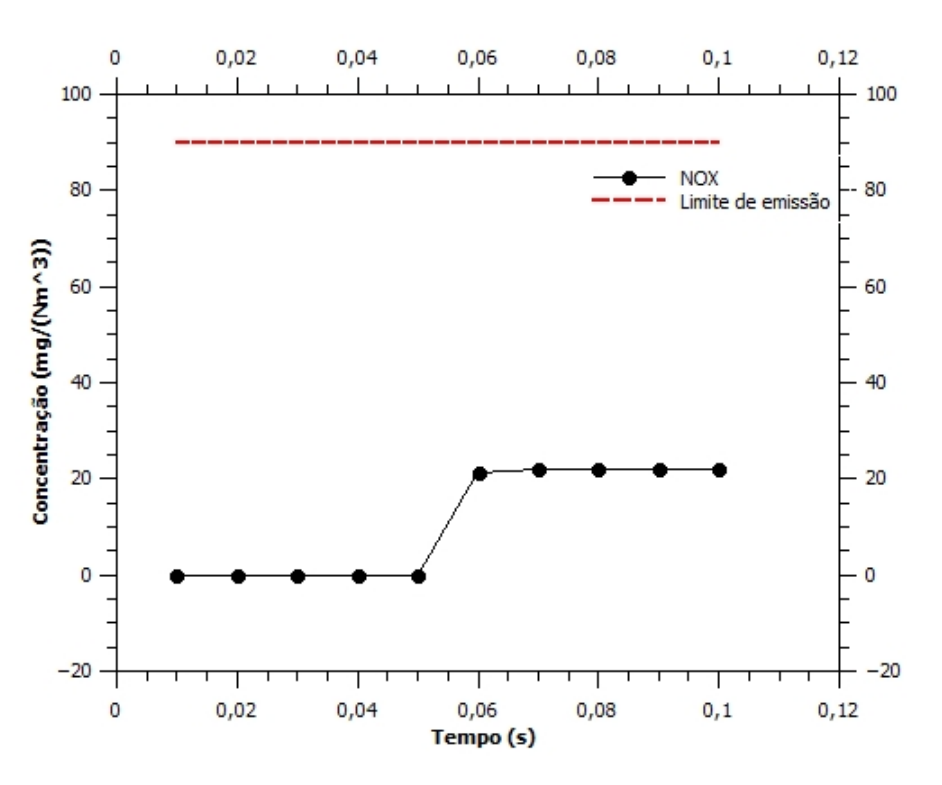

Figura 9. Concentração de NOX emitida durante o processo de combustão.

<span id="page-14-1"></span>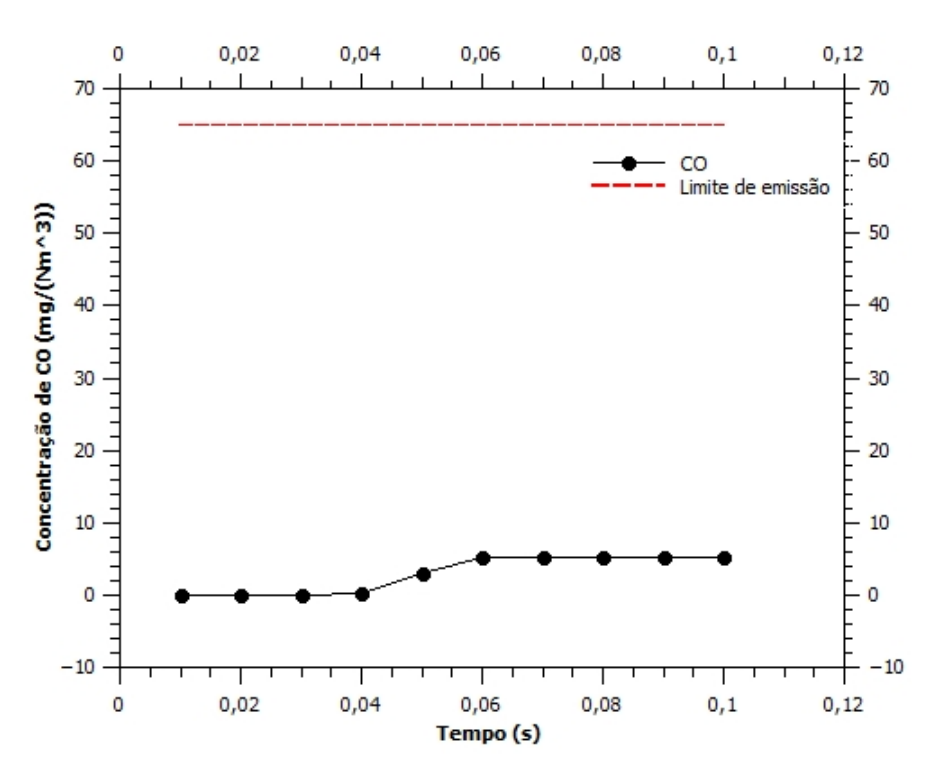

Figura 10. Concentração de CO emitida durante o processo de combustão.

### 4 Considerações finais

A partir de todo o desenvolvimento do trabalho, foi notável a diferença quando se considera os produtos da combustão e quando se considera apenas o ar. Essas discrepâncias são referentes as perdas que acontecem no processo de combustão, as quais não são contabilizadas no processo. Quando se compara os valores das frações molares dos 10 principais produtos da combustão obtidos pelo modelo próprio construído em Scilab e pelo *solver* chemFoam, tem-se valores percentuais que vão desde 0,76% a 45,39%. Essa situação decorre em virtude das diferenças de modelagem que faz com que exista mais associações de elementos. Por exemplo, o hidrogênio avaliado pela cinética química, associa-se a 37 elementos enquanto que pela formulação de equilíbrio químico, apenas 4 elementos. A diferença entre as temperaturas de saída das câmara entre as duas situações apresentou uma diferença de 8,95%. Por fim, tanto os resultados da simulação em Scilab quanto do chemFoam estão abaixo dos limites de emissão de NOX e CO impostos pela CONAMA.

# **Referências**

- <span id="page-15-0"></span>[1] Lora, E. E. S., Nascimento, M. A. R. d., et al., 2004. Geração termelétrica: planejamento, projeto e operac¸ao. ˜ *Rio de Janeiro: Interciencia ˆ* , vol. 1, pp. 2.
- <span id="page-15-1"></span>[2] Branco, F. P., 2005. Análise termoeconômica de uma usina termelétrica a gás natural operando em ciclo aberto e em ciclo combinado. *Ilha Solteira, São Paulo: Universidade Estadual Paulista. Dissertac¸ao (Mestrado Engenharia Mec ˜ anica), Programa de P ˆ os-Graduac¸ ´ ao da Faculdade de Enge- ˜ nharia de Ilha Solteira da Universidade Estadual Paulista*.
- <span id="page-15-2"></span>[3] Manoel Queiroz, J. A. M., 2003. Básico de Turbinas a Gás-Petrobras - apostila sobre conhecimentos básicos de... (Acesso em 03/06/2018).
- <span id="page-15-3"></span>[4] Ferguson, C. R. & Kirkpatrick, A. T., 2015. *Internal combustion engines: applied thermosciences*. John Wiley & Sons.
- <span id="page-15-4"></span>[5] Ziołkowski, P., Zakrzewski, W., Kaczmarczyk, O., & Badur, J., 2013. Thermodynamic analysis of ´ the double brayton cycle with the use of oxy combustion and capture of co2. *Archives of thermodynamics*, vol. 34, n. 2, pp. 23–38.
- <span id="page-15-5"></span>[6] Moran, M. J., Shapiro, H. N., & Boettner, D. D., 2000. *Princ´ıpios de termodinamica para engenha- ˆ ria .* Grupo Gen-LTC.
- <span id="page-15-6"></span>[7] Olikara, C. & Borman, G. L., 1975. A computer program for calculating properties of equilibrium combustion products with some applications to ic engines. Technical report, SAE Technical Paper.
- <span id="page-15-7"></span>[8] MAIOLI, A. et al., 2016. Cfd openfoam: Implementação da combustão smouldering e sua avaliação paramétrica. Master's thesis, Universidade Federal do Espírito Santo.
- <span id="page-15-8"></span>[9] CETESB, E. Q., 2016. Ficha de informação de produto químico. [https://sistemasinter.](https://sistemasinter.cetesb.sp.gov.br/produtos/ficha_completa1.asp?consulta=METANO) [cetesb.sp.gov.br/produtos/ficha\\_completa1.asp?consulta=METANO](https://sistemasinter.cetesb.sp.gov.br/produtos/ficha_completa1.asp?consulta=METANO). (Acesso em 06/20/2019).
- <span id="page-15-9"></span>[10] Gama, G., 2016. Fpropriedades dos gases. [http://www.gamagases.com.br/](http://www.gamagases.com.br/propriedades-dos-gases-metano.html) [propriedades-dos-gases-metano.html](http://www.gamagases.com.br/propriedades-dos-gases-metano.html). (Acesso em 20/06/2019).
- <span id="page-15-10"></span>[11] do Meio Ambiente, C. N., 2011. Resolução conama nº. 436, de 22 de dezembro de 2011. [https:](https://freitag.com.br/files/uploads/2018/02/portaria_norma_239.pdf) [//freitag.com.br/files/uploads/2018/02/portaria\\_norma\\_239.pdf](https://freitag.com.br/files/uploads/2018/02/portaria_norma_239.pdf). (Acesso em 20/06/2019).
- <span id="page-15-11"></span>[12] Lenntech, 2019. Parts per million (ppm) converter. [https://www.lenntech.com/](https://www.lenntech.com/calculators/ppm/converter-parts-per-million.htm) [calculators/ppm/converter-parts-per-million.htm](https://www.lenntech.com/calculators/ppm/converter-parts-per-million.htm). (Accesseo em 27/06/2019).